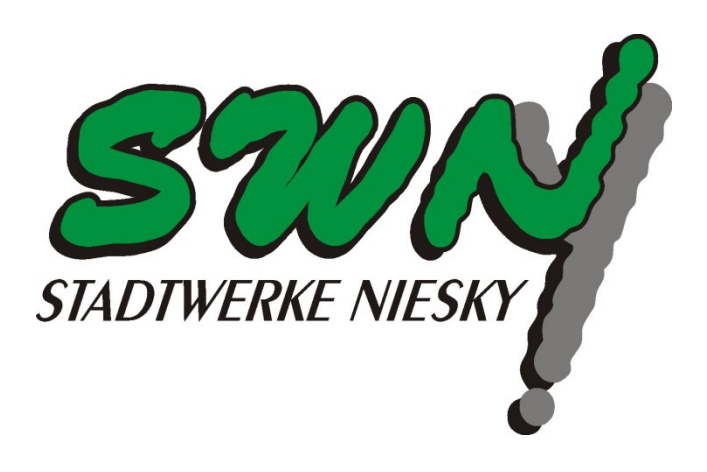

# **Netzrichtlinie**

Technische Anschlussbedingungen zur Umsetzung des Wirk- und Blindleistungsmanagements von Erzeugungsanlagen und Speichern bei Anschluss an das Mittelspannungsnetz der SWN GmbH

**Technische Mindestanforderungen zur Umsetzung** 

Wirkleistungsmanagement nach §§ 9 und 14 EEG, Blindleistungsmanagement nach VDE-AR-N 4110 / 4120

gültig ab: 01.05.2019

Geltungsbereich:

Stadtwerke Niesky GmbH Hausmannstraße 10 02906 Niesky

SW Niesky GmbH, www.stadtwerke-niesky.de Seite 1 von 20

## **Inhaltsübersicht**

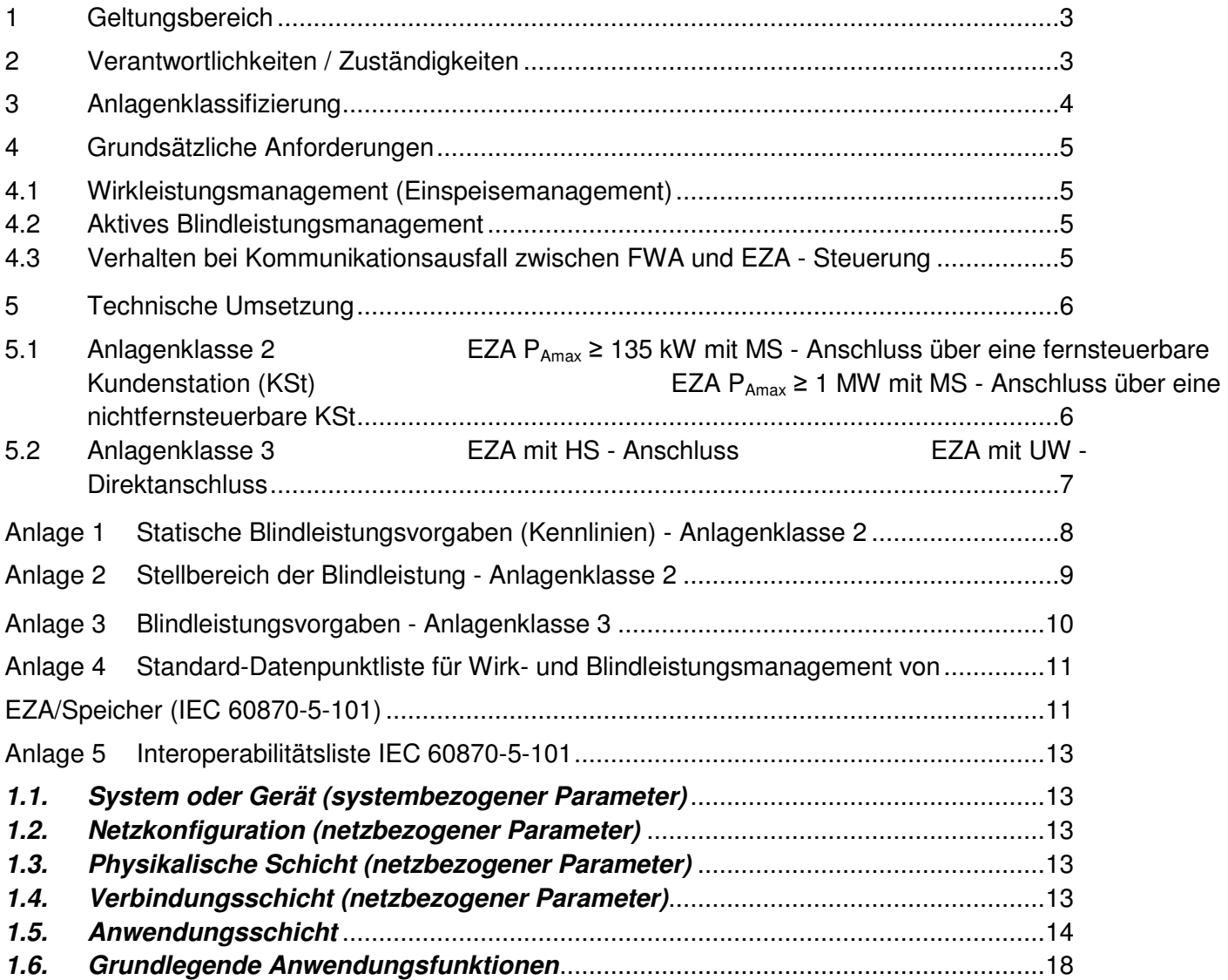

# **1 Geltungsbereich**

- (1) Diese Technischen Mindestanforderungen (TMA) gelten ergänzend zu den sonstigen gesetzlichen, behördlichen und technischen Vorschriften für Erzeugungsanlagen und Speicher, (Abkürzung im Folgenden nur EZA) im Netzparallelbetrieb am Netz der Stadtwerke Niesky GmbH (SWN).
- (2) Diese TMA gelten konkret bei folgenden Anschlussvarianten (Bild 1):
	- Anschluss an das Mittelspannungsnetz (MS Anschluss) über eine fernsteuerbare Kundenstation (KSt) mit einer installierten Leistung der EZA P<sub>Amax</sub> ≥ 135 kW
	- MS Anschluss an eine nicht fernsteuerbare KSt mit einer installierten Leistung der EZA P<sub>Amax</sub> ≥ 1 MW
- (3) Gemäß § 9 EEG sind EZA (nach EEG und KWKG) mit einer installierten Leistung von mehr als 100 kW mit einer technischen Einrichtung zur ferngesteuerten Reduzierung der Erzeugungsleistung und zum Abruf der Ist-Erzeugungsleistung auszustatten.
- (4) Nach geltenden Anschlussrichtlinien sind EZA bei Anschluss in der Mittelspannung zur Bereitstellung von Blindleistung in festgelegtem Rahmen verpflichtet. Diese TMA regeln die technische Umsetzung der Blindleistungsbereitstellung.
- (5) Die technischen Anforderungen zur Umsetzung des Wirk- und Blindleistungsmanagements werden in Abhängigkeit der Anlagenklasse festgelegt, welche auf Basis der Anlagenleistung und des Anlagenanschlusses definiert wird (Bild 1).
- (6) SWN ist berechtigt, diese TMA anzupassen und zu ergänzen, soweit dies aus Gründen der ordnungsgemäßen Umsetzung gesetzlicher und sonstiger Vorgaben notwendig ist. SWN wird den Anlagenbetreiber über diese Anpassung in geeigneter Form informieren.

## **2 Verantwortlichkeiten / Zuständigkeiten**

- (1) Störungen an technischen Einrichtungen zur ferngesteuerten Reduzierung der Erzeugungsleistung sind, sofern im Eigentum des Anlagenbetreibers, durch diesen unverzüglich zu beseitigen. Bei Einsatz von Fernwirktechnik (FWA) obliegt, wenn nicht anders vereinbart, die Störungsaufklärung und -beseitigung an der FWA SWN. Die bei der Störungsbeseitigung anfallenden Kosten werden gegenüber dem Anlagenbetreiber aufwandsabhängig verrechnet.
- (2) Bei Störungen an technischen Kommunikationsverbindungen oder an systemrelevanten Komponenten muss bei Bedarf der Anlagenbetreiber auch telefonisch von SWN übermittelte Anweisungen zur Leistungsreduzierung umsetzen.
- (3) Soweit gesetzliche, technische oder wirtschaftliche Bedingungen eine technische Veränderung an der Gerätetechnik erforderlich machen (z.B. einen Austausch von Geräten, eine Parametrierung oder ein Release-Update der Geräte bzw. der verwendeten Software), ist der Anlagenbetreiber zur Durchführung und Mitwirkung verpflichtet. Insbesondere gestattet der Anlagenbetreiber der SWN jederzeit den ungehinderten Zugang zur Gerätetechnik. Über die geplanten Maßnahmen wird SWN den Anlagenbetreiber rechtzeitig informieren. Eventuell anfallende Aufwendungen beim Anlagenbetreiber sowie die im Rahmen dieser Maßnahme entgangene Einspeisevergütung können nicht entschädigt werden.
- (4) SWN haftet für Schäden, die auf Arbeiten an der Gerätetechnik zurückzuführen sind, entsprechend der Haftungsregelung in den Allgemeinen Geschäftsbedingungen Netzanschluss und Anschlussnutzung Strom in der jeweils gültigen Fassung. Diese Regelungen sind Bestandteil der zwischen dem Anlagenbetreiber und der SWN bestehenden vertraglichen Regelungen zum Netzanschluss bzw. zur Anschlussnutzung.

# **3 Anlagenklassifizierung**

(1) EZA werden entsprechend ihrer Anschlussleistung und der Spannungsebene bezüglich der technischen Umsetzung des Wirk- und Blindleistungsmanagements wie folgt klassifiziert.

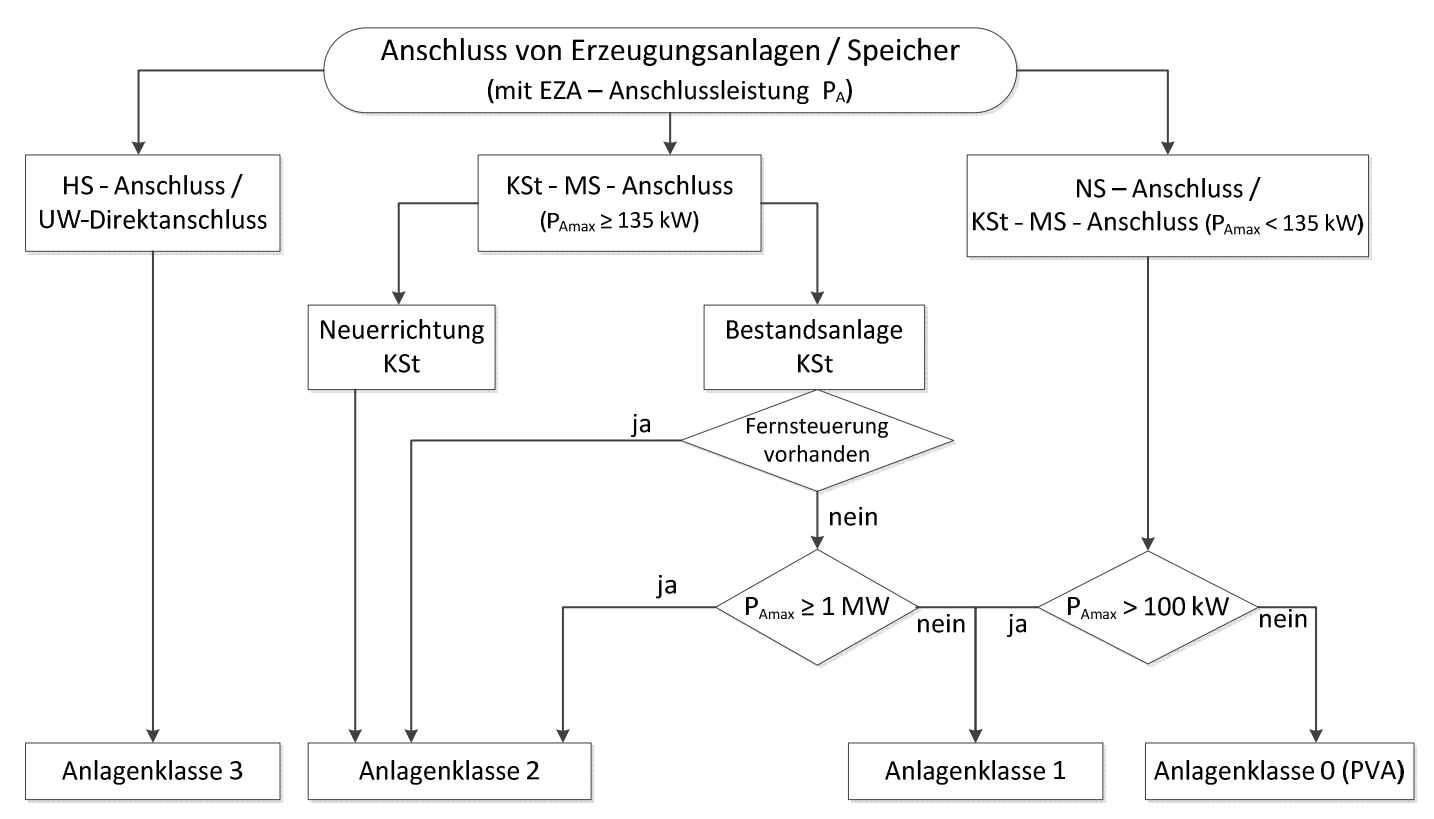

**Bild 1** Klassifizierung von EZA-Anlagen zur technischen Umsetzung des Wirk- und Blindleistungsmanagements

- (2) Die technischen Anforderungen für die Anlagenklassen 0 und 1 sind in den TMA "Technische Mindestanforderungen der SWN GmbH zur Umsetzung des Wirkleistungsmanagements von Erzeugungsanlagen und Speichern bei Anschluss an das Niederspannungsnetz" geregelt.
- (3) Grundsätzlich sind für Anlagen der Klasse 2 bzw. 3 die Vorgaben der VDE-AR-N 4110 bzw. der VDE-AR-N 4120 einzuhalten. Die konkretisierten Vorgaben seitens SWN bezüglich Wirkleistungsmanagement und Blindleistungsmanagement sind in Tabelle 1 zusammengefasst.
- (4) Die Vorgaben zum statischen Blindleistungsverhalten können jederzeit von SWN im Rahmen der Grenzen der VDE-AR-N 4110 bzw. 4120 geändert werden. Neue Anforderungen werden dem Anlagenbetreiber schriftlich angezeigt und sind innerhalb von 4 Wochen in den EZA einzustellen. SWN behält sich eine Überprüfung des geänderten Anlagenverhaltens vor.

| <b>Klasse</b> | Verfahren<br>Wirkleistungsmanagement                                                                       | Verfahren Blindleistung                                                                                                    | <b>Technische</b><br>Einrichtung                                                              |
|---------------|----------------------------------------------------------------------------------------------------|----------------------------------------------------------------------------------------------------|-----------------------------------------------------------------------------------------------|
| 2             | Protokollbasierte<br>Sollwertvorgabe<br>(Vorgabe in % bezogen auf<br>installierte Erzeugungsleis-<br>tung) | - Aktives Blindleistungsmanagement durch<br>Q-Sollwertvorgabe<br>- Standardkennlinie: $cos\varphi = f(P)$ bzw. wir-<br>kungsgleiche $Q = f(P)$ - Kennlinie<br>(Anlagen 1 und 2)                                                   | Fernwirkanlage<br>(FWA) mit<br>Protokollschnittstelle<br>IEC 60870-5-101<br>(Anlagen 4 und 5) |
| 3             |                                                                                                    | - Aktives Blindleistungsmanagement durch<br>Q-Sollwertvorgabe<br>- Standardkennlinie: $cos\varphi = f(P)$ bzw. wir-<br>kungsgleiche $Q = f(P)$ -Kennlinie und Um-<br>schaltmöglichkeit auf Q(U)-Kennlinie<br>(Anlagen 1, 2 und 3) |                                                                                               |

**Tabelle 1** Übersicht über die grundsätzlichen Anforderungen zum Wirk- und Blindleistungsmanagement

## **4 Grundsätzliche Anforderungen**

- (1) Der Anlagenbetreiber als auch SWN sind berechtigt, in gegenseitiger Abstimmung die Funktion des Wirkund Blindleistungsmanagements vor und nach der Inbetriebsetzung der EZA zu testen. Die in diesem Zusammenhang entgangene Einspeisevergütung kann nicht entschädigt werden.
- (2) Veränderungen an der technischen Einrichtung (Fernwirkschrank und darin eingesetzte Komponenten) dürfen ausschließlich von SWN durchgeführt oder beauftragt werden.
- (3) Der Anschluss anderer als hier beschriebener Komponenten (Kabel für RS 232 Anschluss) an Schnittstellen der Fernwirktechnik durch den Anlagenbetreiber ist nicht zulässig.

## **4.1 Wirkleistungsmanagement (Einspeisemanagement)**

- (1) Zur Wahrung der Sicherheit und Zuverlässigkeit des Elektrizitätsversorgungssystems ist SWN im erforderlichen Umfang unter Berücksichtigung der gesetzlichen Bestimmungen gemäß § 13 EnWG und § 14 EEG berechtigt, die Erzeugungsleistung von EZA zu regeln.
- (2) Die Vorgabe zur Wirkleistungsreduzierung der Erzeugungsleistung wird als prozentualer Sollwert bezogen auf die installierte Erzeugungsleistung vorgegeben. Die Sollwerte sind grundsätzlich stufenlos (Auflösung 1%) umzusetzen, wobei in begründeten, technologisch bedingten Fällen (BHKW) eine Umsetzung fester Sollwertstufen zulässig ist.
- (3) Der Anlagenbetreiber ist verpflichtet, die durch SWN vorgegebene Reduzierung der Erzeugungsleistung unverzüglich (innerhalb von 60 Sekunden nach Empfang des Signals) im vollen Umfang vorzunehmen und so lange zu halten, bis er von SWN andere Vorgaben erhält.

## **4.2 Aktives Blindleistungsmanagement**

- (1) Das aktive Blindleistungsmanagement erfolgt auf Basis von Sollwertvorgaben bzw. durch Umschaltung zwischen Standard- und Q(U)-Kennlinie (nur Anlagenklasse 3). Die vorgegebene Kennlinie bzw. der vorgegebene Blindleistungswert sind immer am Verknüpfungspunkt einzuhalten.
- (2) Sind an einem Verknüpfungspunkt sowohl Last als auch Erzeugung angeschlossen, ist das vorgegebene Blindleistungsverhalten bei Rückspeisung in das Netz einzuhalten. Bei Bezug (gilt auch für Eigenverbrauch) sind die in der VDE-AR-N 4110 bzw. VDE-AR-N 4120 definierten Vorgaben für Bezugskunden einzuhalten.
- (3) Bezüglich den Blindleistungsvorgaben gilt folgende Vorzeichen-Konvention: Positive Sollwerte bezeichnen untererregte Blindleistung (spannungssenkend), negative Sollwerte bezeichnen übererregte Blindleistung (spannungssteigernd).
- (4) Es ist die Umschaltmöglichkeit von der Standardkennlinie auf einen Q-Sollwert vorzusehen. Der Q-Sollwert wird protokollbasiert in der Einheit MVAr vorgegeben. Der Blindleistungswert ist an den Anlagen innerhalb von maximal 4 Minuten nach Vorgabe einzustellen (Einschwingzeit). Es kann jederzeit ein neuer Vorgabewert übermittelt werden. Der Stellbereich der Blindleistung (Anlagen 2 und 3) entspricht den Vorgaben der VDE-AR-N 4110 bzw. VDE-AR-N 4120.
- (5) Bei anstehendem Befehl zur Sollwertaktivierung (Anlage 4 Befehl <Reglermodus Q Ein>) ist die Sollwertvorgabe Q gegenüber einem Befehl zur Kennlinienumschaltung priorisiert umzusetzen.
- (6) Falls ein Sollwert außerhalb des geforderten Stellbereichs vorgegeben wird oder falls aufgrund geänderten Primärenergiedargebots der Stellbereich dahingehend verkleinert wird, dass der Sollwert außerhalb des Stellbereiches liegt, kann die EZA die Blindleistungsabgabe oder -aufnahme auf die Höhe des geforderten Stellbereiches reduzieren. Weiterhin ist jedoch der geforderte Sollwert als Zielvorgabe gültig, so dass bei sich vergrößerndem Stellbereich durch Zunahme des Primärenergiedargebots die Blindleistungsabgabe bzw. -aufnahme der Zielvorgabe folgen soll. Dieses Verhalten ist in Anlage 2 (Bild 2) dargestellt.
- (7) Die Rückschaltung von Q-Sollwertvorgabe auf Standardkennlinie ist durch den Befehl zur Sollwertdeaktivierung (Anlage 4 Befehl <Reglermodus Q Aus>) entsprechend vorzusehen.

#### **4.3 Verhalten bei Kommunikationsausfall zwischen FWA und EZA - Steuerung**

(1) Kommunikationsausfälle zur FWA sind durch die EZA - Steuerung zur erfassen und zu dokumentieren (z.Bsp. über interne Ereignisliste). Das in den nachfolgenden Punkten (2 – 4) beschriebene Anlagenverhalten ist zu gewährleisten.

- (2) Bei aktivem Wirkleistungsmanagement ist der zuletzt angewiesene Wirkleistungssollwert weiterhin umzusetzen.
- (3) Bezüglich der Umsetzung des Blindleistungsmanagements wird gefordert, dass die zuletzt geforderte Fahrweise (Kennlinienvorgabe, Q-Sollwertvorgabe entsprechend Stellpotential) beizubehalten ist.
- (4) Nach Beseitigung der Kommunikationsstörung und Wiederaufbau der Verbindung muss die EZA Steuerung automatisch ein Abbild des aktuellen Anlagenzustandes an die FWA übertragen.

# **5 Technische Umsetzung**

- (1) Die Art der technischen Umsetzung des Wirk- und Blindleistungsmanagements erfolgt nach der jeweils zutreffenden Anlagenklasse.
- (2) Für alle Anlagenklassen ist die 230 V Spannungsversorgung für die technische Einrichtung gemäß § 9 EEG aus dem gemessenen Bereich der Kundenanlage bereit zustellen. Weiterer Details zur Hilfsspannungsversorgung des Fernwirkschrankes sind der TN U 1.03.02 "Errichtungsgrundsätze von Umspannstationen - Fernsteuerung von Übergabestationen" zu entnehmen.
- (3) EZA mit einer installierten Leistung von mehr als 100 kW sind unabhängig von der verwendeten technischen Einrichtung zur ferngesteuerten Reduzierung der Einspeiseleistung mit einer registrierenden ¼ h-Leistungsmessung (Lastgangzähler) auszurüsten.

## **5.1 Anlagenklasse 2**

**EZA PAmax ≥ 135 kW mit MS - Anschluss über eine fernsteuerbare Kundenstation (KSt) EZA PAmax ≥ 1 MW mit MS - Anschluss über eine nichtfernsteuerbare KSt** 

- (1) Die Umsetzung des Wirk- und Blindleistungsmanagements erfolgt mittels Fernwirkanlage (FWA).
- (2) In ferngesteuerten KSt ist die zur Fernsteuerung vorgesehene FWA für den Datenaustausch mit der Steuerungstechnik der EZA zu nutzen.
- (3) In bestehenden KSt ohne Fernsteuerung und einer installierten Leistung der neu anzuschließenden EZA von ≥ 1 MW wird durch Anlagenbetreiber eine FWA nachgerüstet.
- (4) Der gesamte für Wirk- und Blindleistungsmanagement erforderliche Datenaustausch (Messwerte, Meldungen, Befehle und Sollwerte) zwischen FWA und EZA - Steuerung erfolgt über das serielle Protokoll IEC 60870-5-101. Es gelten die Standard-Datenpunktliste (Anlage 4) und die erweiterten Angaben zur Interoperabilität (Anlage 5).
- (5) Am Netzanschlusspunkt sind durch eine geeignete Messeinrichtung folgende Messwerte zu erfassen: Leiter-Leiter-Spannung U31, Leiterstrom I2, Wirkleistung P, Blindleistung Q. Bei Mischanlagen (Bezug und Erzeugung) ist zusätzlich die aktuelle Wirkleistung der Erzeugungsanlage zu erfassen. Die Angabe der Leistungsflussrichtung erfolgt nach dem Verbraucherzählpfeilsystem.
- (6) Die unter (5) genannten Messwerte werden mit der Kennung "spontan" über das serielle Protokoll IEC 60870-5-101 an die FWA übertragen, wenn die an der erfassenden Stelle einstellbaren Schwellen (1 % - 5 % Messbereich) überschritten werden.
- (7) Im Falle einer gestörten Messwerterfassung ist der letzte erfasste Wert mit entsprechenden Qualitätsbits (Überlauf, ungültig) zu übertragen. Die Verwendung von Ersatzwerten ist nicht vorgesehen.
- (8) Ein Befehl/Sollwert als Regelvorgabe für die Erzeugungsanlage wird nur einmalig ausgegeben. Die Erzeugungsanlage ist mit diesen Vorgabewerten zu betreiben bzw. muss sich gemäß den Vorgaben der technischen Anschlussbedingungen verhalten, solange bis eine neue Vorgabe mit geändertem Wert übergeben wird.
- (9) Im Zusammenhang mit der Ausführung der fernsteuerbaren Kundenstation gilt die Werknorm (ENSO NETZ NETZ) TN U 1.3.02 "Errichtungsgrundsätze von Umspannstationen - Fernsteuerung von Übergabestationen".
- (10) Die erforderliche Fernwirktechnik ist zusammen mit der fernsteuerbaren Kundenstation nach Vorgaben SWN zu planen, zu erwerben und zu installieren. Parametrierung und Inbetriebnahme sind Leistungsumfang der SWN und werden entsprechend des Dokumentes "SWN GmbH - Auftrag zur Lieferung, Inbetriebnahme, Überwachung und Inspektion von Fernwirktechnik" in Rechnung gestellt.
- (11) Die Fernwirkanlage kommuniziert über das Protokoll IEC 60870-5-104 vorzugsweise auf einer leitungsgebundenen Festverbindung, die der Anlagenbetreiber bei einem Kommunikationsnetzbetreiber mietet, mit dem Netzleitsystem von ENSO NETZ in der Netzleitstelle Heidenau (Hauptstraße 110, 01809 Heidenau). Die Kommunikationskosten trägt der Anlagenbetreiber.
- (12) Die Datenverbindung ist generell zu verschlüsseln. Hierfür ist ein Router der Firma mdex GmbH, Bäckerbarg 6, 22889 Tangstedt, einzusetzen. Dieser Router ist vom Anlagenbetreiber ENSO-NETZ spezifisch konfigurieren zu lassen.

#### **5.2 Anlagenklasse 3 EZA mit HS - Anschluss EZA mit UW - Direktanschluss**

- (1) Die Umsetzung des Wirkleistungsmanagements und des Blindleistungsmanagements erfolgt mittels Fernwirkanlage analog Klasse 2, wobei für die konkrete Abstimmung zur Fernwirktechnik ein Termin mit SWN zu vereinbaren ist.
- (2) Zusätzlich zu den nachfolgenden Vorgaben sind auch alle Anforderungen der Anlagenklasse 2 nach Abschnitt 5.1 dieser TMA zu realisieren.
- (3) Im Unterschied zu Anlagen der Klasse 2 gilt der Blindleistungsstellbereich entsprechend VDE-AR-N 4120 (Anlage 3).
- (4) Es ist die fernwirktechnische Umschaltung der Q(P)-Kennlinie auf eine Q(U)-Charakteristik sowie eine dazugehörende U-Sollwertvorgabe zu ermöglichen. Die Steigung m der Q(U)-Kennlinie wird im Rahmen der Anschlusspunktermittlung durch SWN fest vorgegeben. Der U-Sollwert wird in der Einheit kV vorgegeben und bezieht sich auf die verkettete Spannung der 110-kV-Spannungsebene.

## **Anlage 1 Statische Blindleistungsvorgaben (Kennlinien) - Anlagenklasse 2**

Erzeugungsanlagen mit P<sub>Amax</sub> ≥ 135 kW müssen sich am Netzanschlusspunkt entsprechend der in Bild 1 dargestellten und in Tabelle 1 beschriebenen Q (P) - Kennlinie verhalten. Bei Speichern gilt für den Einspeisefall die jeweilige Q(P) -Kennlinie nach Bild 1 bzw. Bild 2. Für den Bezugsfall ist cos  $\varphi = 1.0$  bzw.  $Q = 0$  einzustellen. .

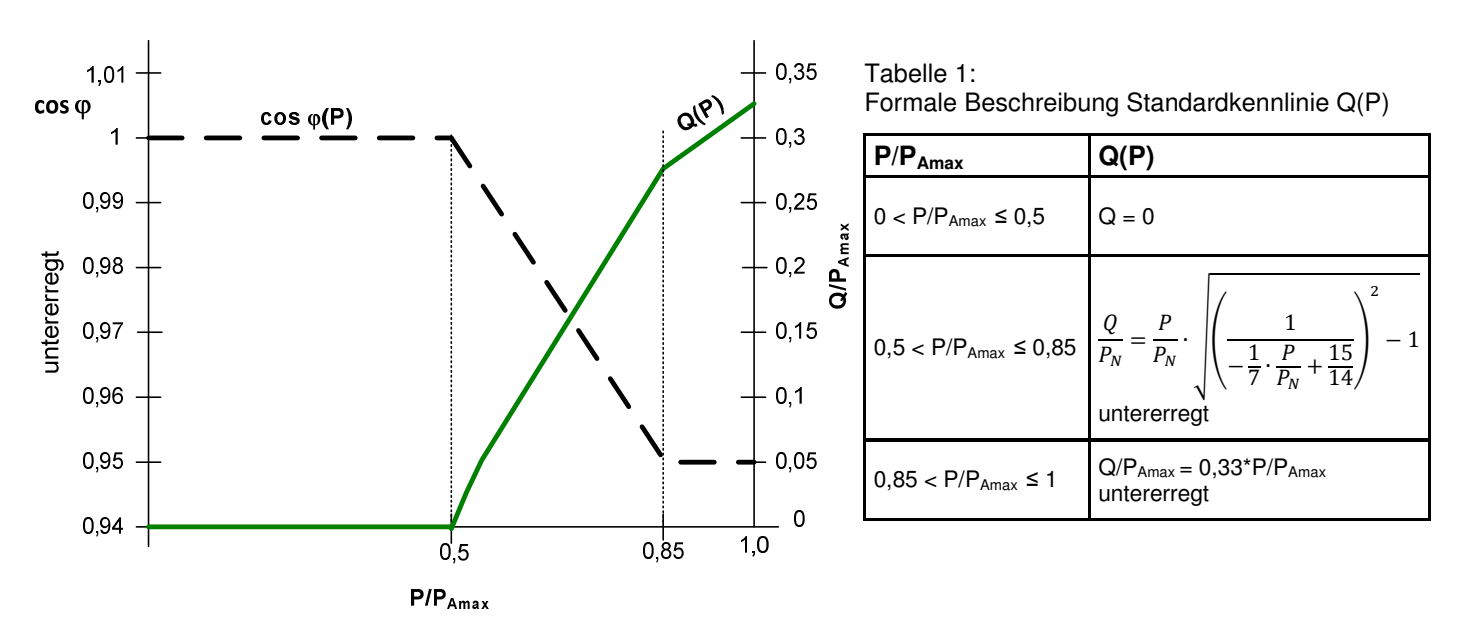

**Bild 1**  $Q = f(P/P_{Amax})$ -Kennlinie für Erzeugungsanlagen mit  $P_{Amax} \ge 135$  kW

Für Anlagen mit P<sub>Amax</sub> ≥ 135 kW, die in den Umspannwerksbereichen Königsbrück, Kamenz, Zescha, Kleinsaubernitz, Niesky, Görlitz und Weinhübel angeschlossen sind, gilt aktuell die in Bild 2 dargestellte und in Tabelle 2 beschriebene Kennlinie.

Bei Speichern gilt für den Einspeisefall die jeweilige Q(P) - Kennlinie nach Bild 1 bzw. Bild 2. Für den Bezugsfall ist cos  $\varphi = 1.0$  bzw.  $Q = 0$  einzustellen.

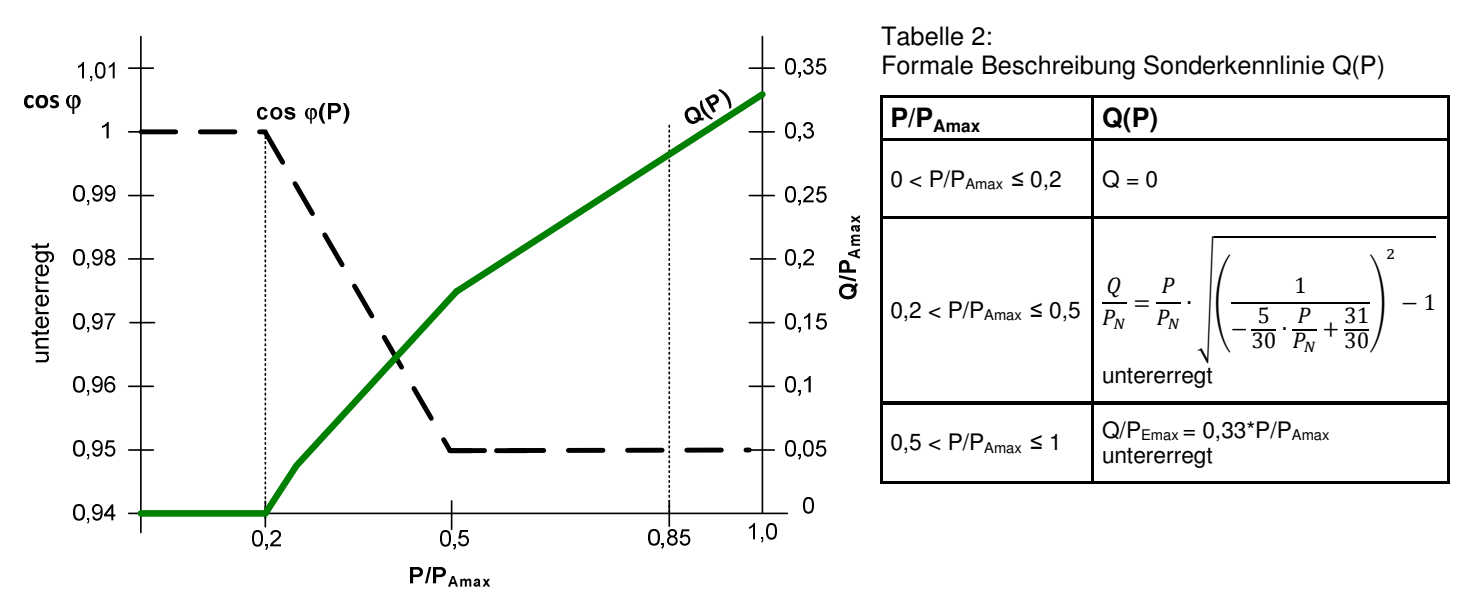

**Bild 2** Q = f(P/P<sub>Amax</sub>)-Kennlinie für Erzeugungsanlagen mit P<sub>Amax</sub> ≥ 135 kW und Anschluss in den Umspannwerksbereichen Königsbrück, Kamenz, Zescha, Kleinsaubernitz, Niesky, Görlitz und Weinhübel

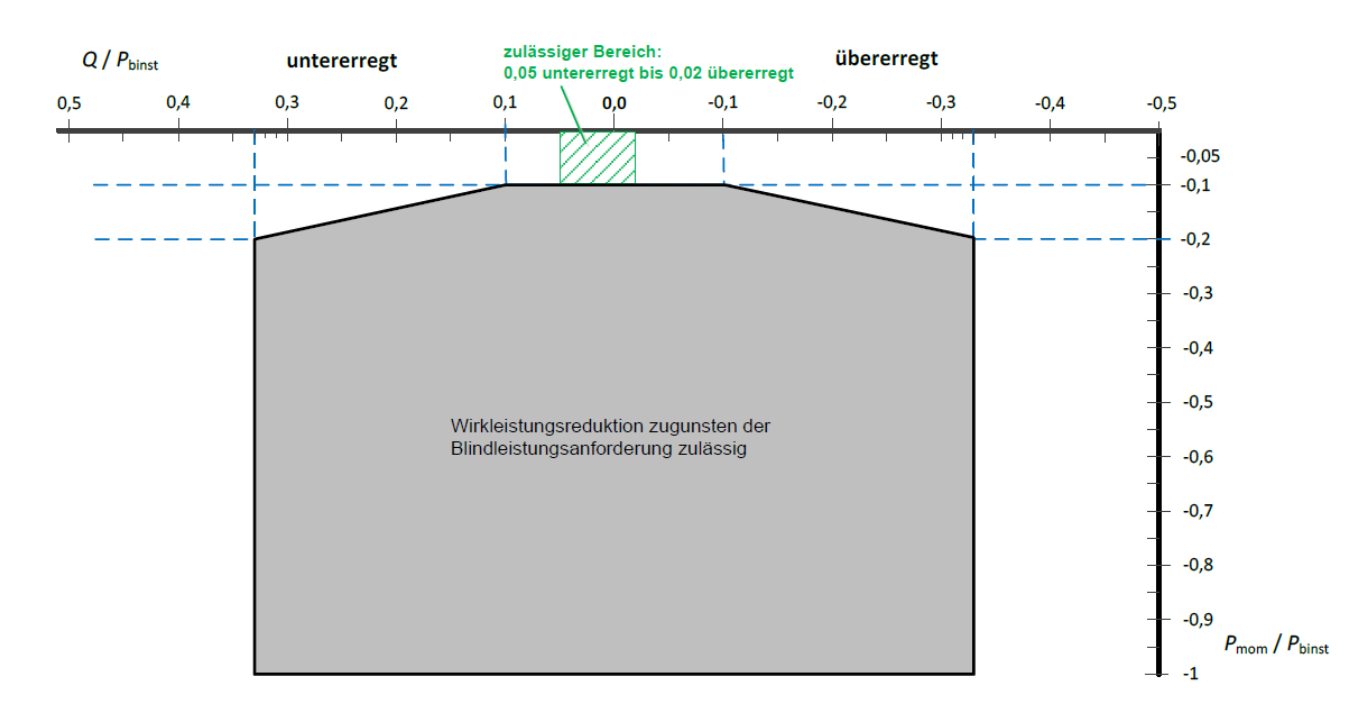

# **Anlage 2 Stellbereich der Blindleistung - Anlagenklasse 2**

 $\overline{a}$ Bild 1 Geforderter Stellbereich der Blindleistung für Erzeugungsanlagen mit P<sub>Amax</sub> ≥ 135 kW (VDE-AR-N 4110)

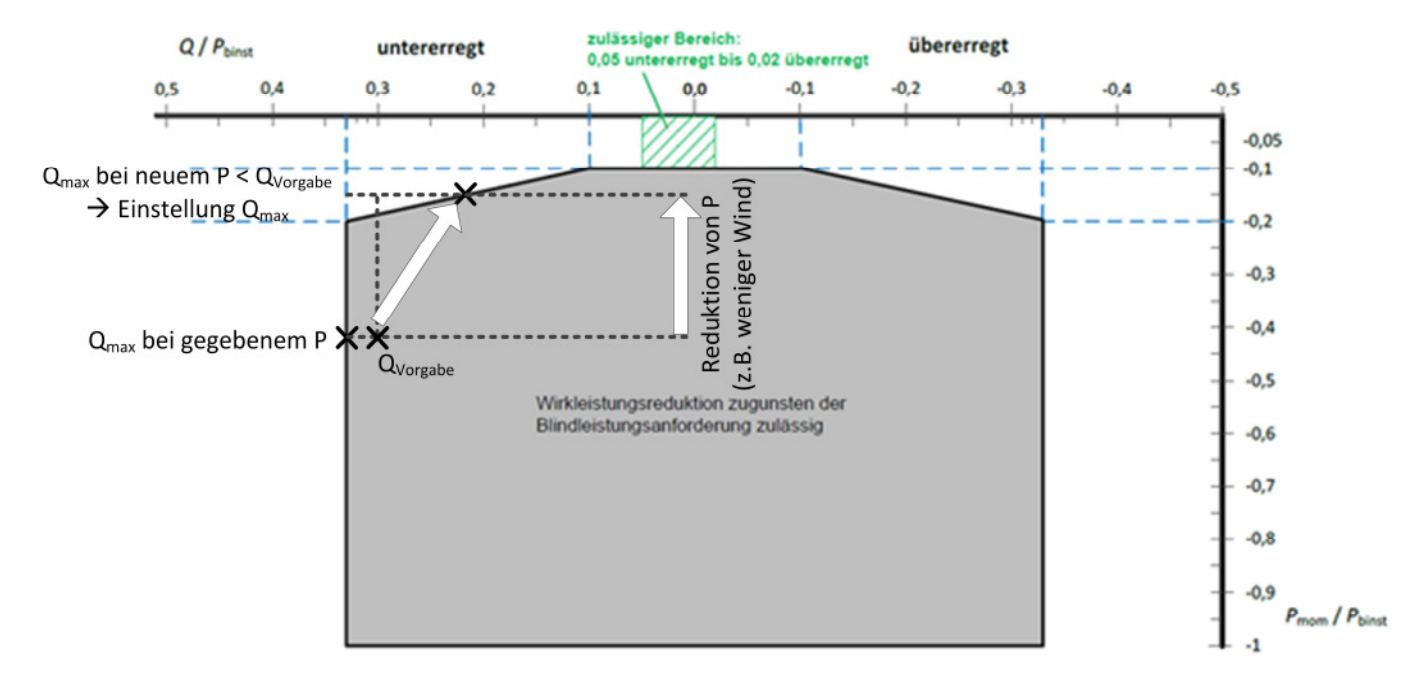

**Bild 2** Verhalten bei Überschreitung der Blindleistungsgrenze durch Wirkleistungsreduzierung

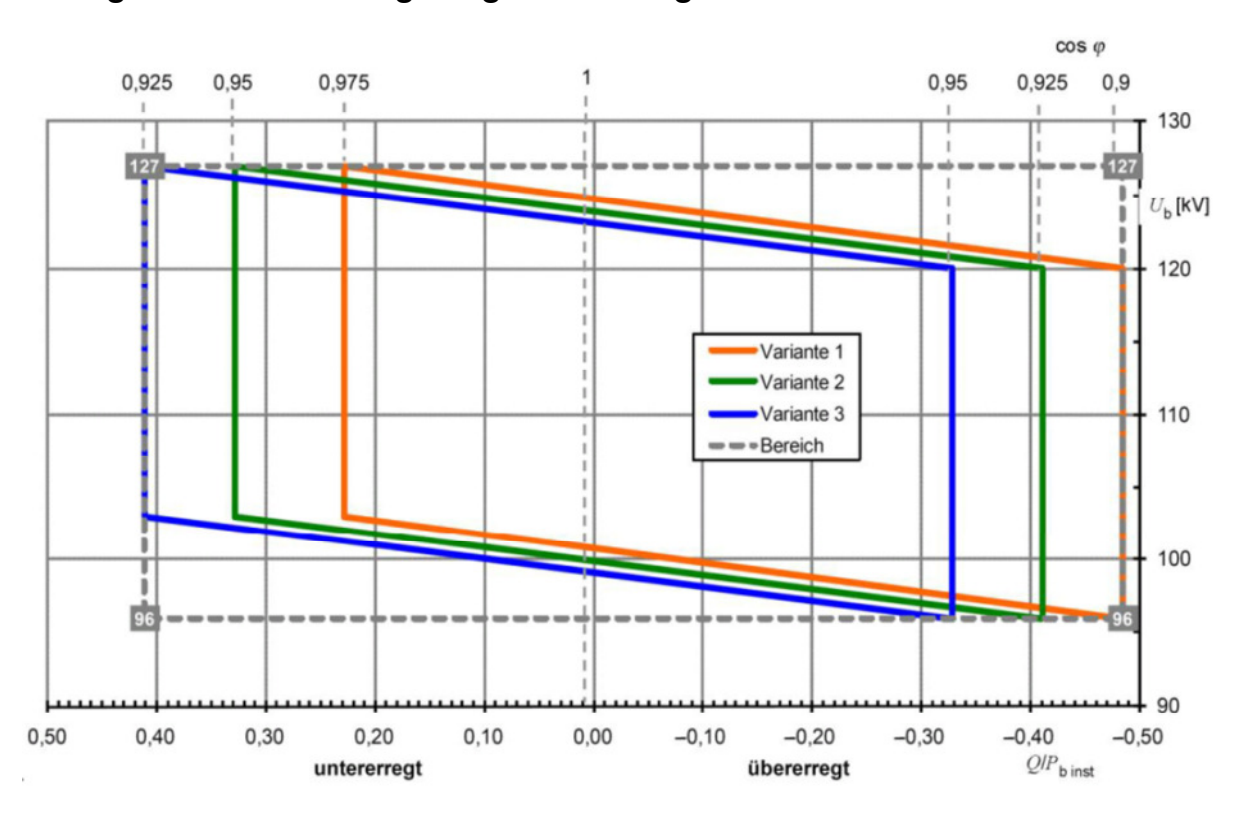

**Anlage 3 Blindleistungsvorgaben - Anlagenklasse 3** 

**Bild 1** Anforderung zur Blindleistungsbereitstellung am Netzanschlusspunkt für Erzeugungsanlagen am HS-Netz (VDE-AR-N 4120)  **Umsetzung Variante 3** 

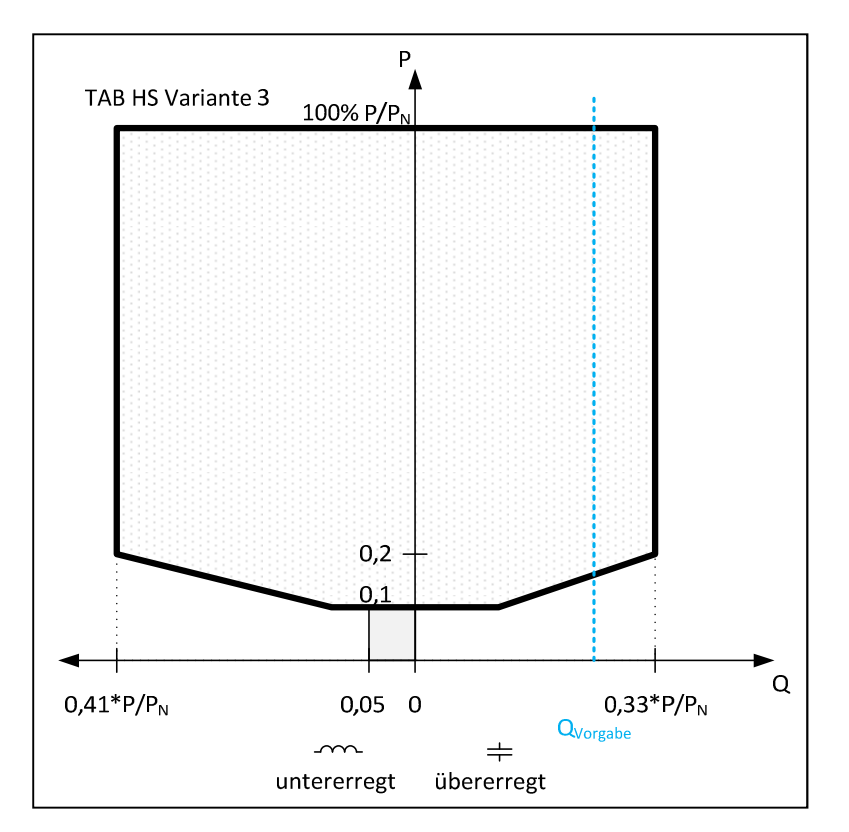

**Bild 2** Geforderter Stellbereich der Blindleistung für Erzeugungsanlagen am HS-Netz (VDE-AR-N 4120)

# **Anlage 4 Standard-Datenpunktliste für Wirk- und Blindleistungsmanagement von EZA/Speicher (IEC 60870-5-101)**

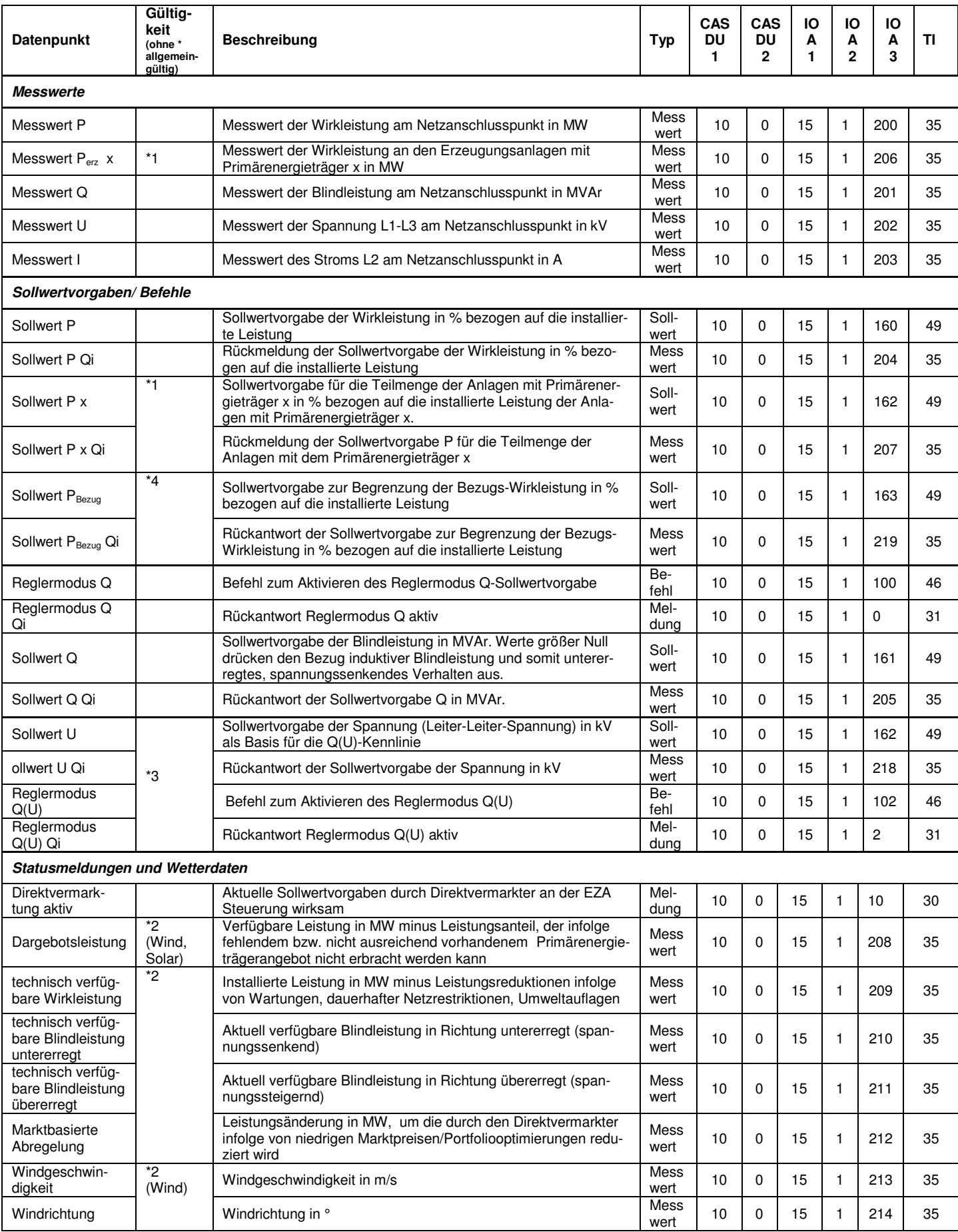

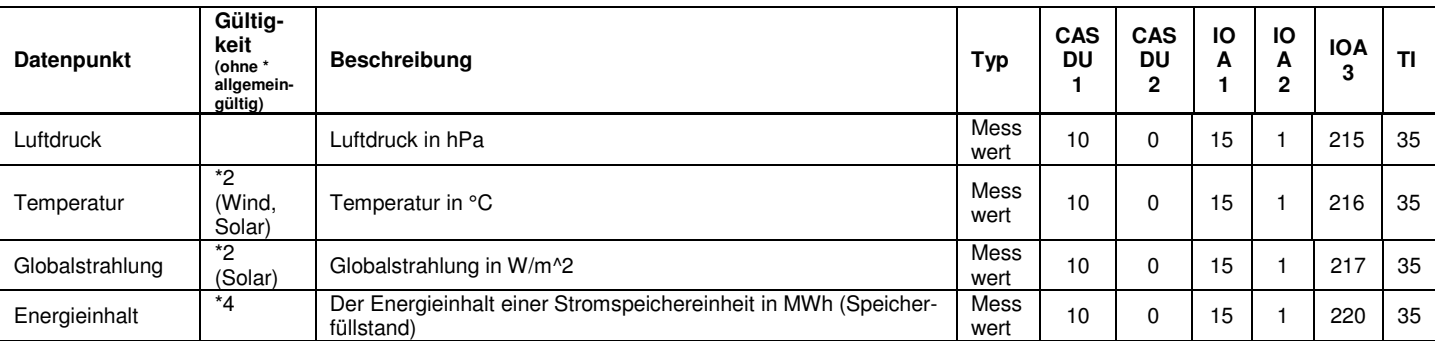

\*1 nur bei Mischanlagen (Bezug und Erzeugung) sowie bei Erzeugungsanlagen, welche aus mehreren Einzelanlagen unterschiedlicher Primärenergieträger zusammengesetzt sind. Je nach Anzahl an Primärenergieträgern wird dieser Datenpunkt mehrfach gefordert.

\*2 gültig für Anlagen mit PAmax ≥ 1 MW, basierend auf EU-Verordnung 2017/1485 Artikel 40 Absatz 5 sowie zugehörigem BNetzA-Beschluss BK-6-18-122

\*3 Anlagen der Klasse HS-Anschluss/ UW-Direktanschluss

\*4 zusätzlich bei Stromspeicheranlagen

# **Anlage 5 Interoperabilitätsliste IEC 60870-5-101**

#### **Kompatibilität gemäß IEC:**

Diese anwendungsbezogene Norm gibt Parametersätze und Alternativen vor, aus denen Untermengen auszuwählen sind, um bestimmte Fernwirksysteme zu erstellen. Bestimmte Parameter, wie die Anzahl der Oktette in der GEMEIN-SAMEN ADRESSE der ASDU, schließen sich gegenseitig aus. Das bedeutet, dass nur ein Wert des festgelegten Parameters je System zulässig ist. Andere Parameter, wie der aufgelistete Satz unterschiedlicher Prozessinformation in Befehls- und Melderichtung, erlauben die Festlegung des Gesamtumfangs oder von Untermengen, die für die gegebene Anwendung geeignet sind. Dieser Abschnitt fasst die Parameter der vorstehenden Abschnitte zusammen, um eine geeignete Auswahl für eine bestimmte Anwendung zu ermöglichen. Wird ein System aus mehreren Systemkomponenten unterschiedlicher Hersteller zusammengesetzt, ist es erforderlich, dass alle Partner den ausgewählten Parametern zustimmen.

#### **Legende zur Kompatibilitätsliste**

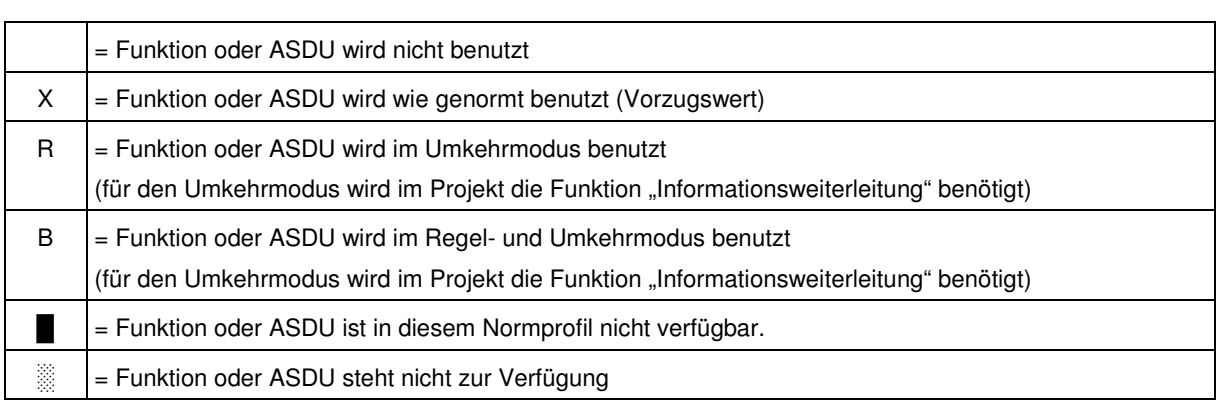

#### **1.1. System oder Gerät (systembezogener Parameter)**

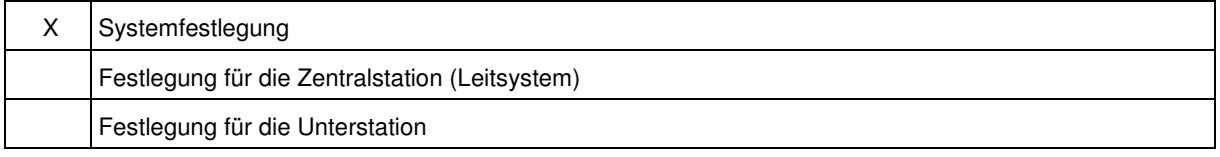

#### **1.2. Netzkonfiguration (netzbezogener Parameter)**

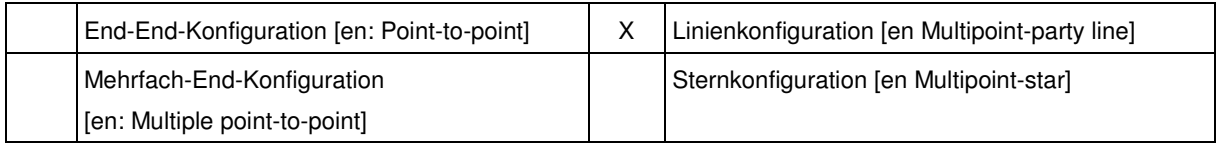

#### **1.3. Physikalische Schicht (netzbezogener Parameter)**

Übertragungsgeschwindigkeit (Steuer- und Überwachungsrichtung)

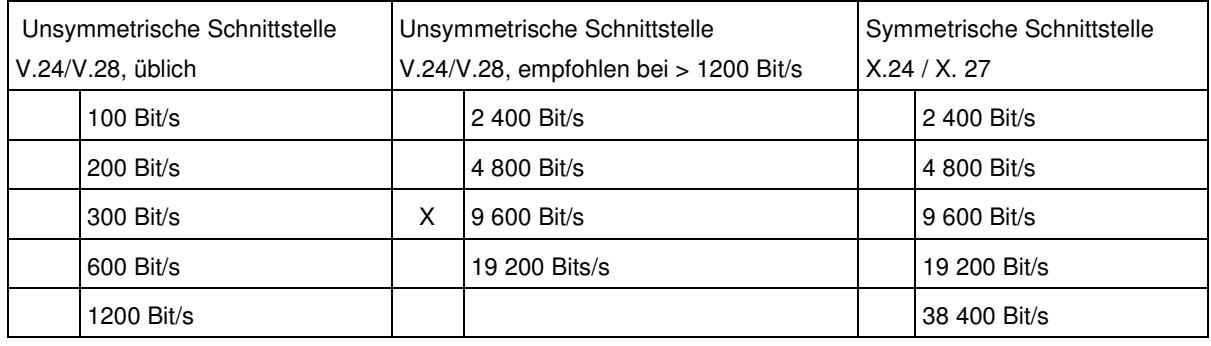

#### **1.4. Verbindungsschicht (netzbezogener Parameter)**

Nach dieser anwendungsbezogenen Norm werden ausschließlich Telegrammformat FT 1.2, Einzelzeichen 1 und das feste Zeitüberwachungsintervall benutzt.

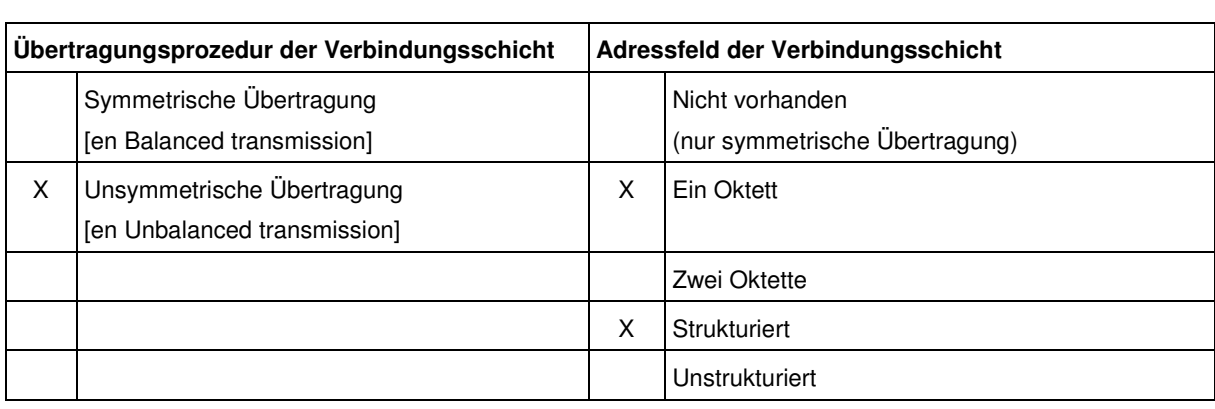

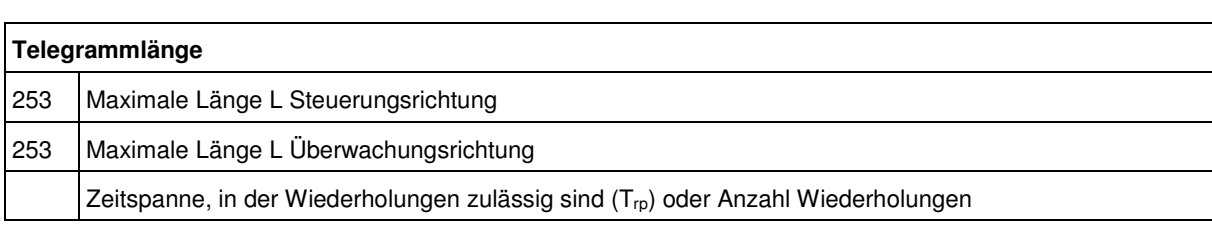

Wird unsymmetrisch übertragen, werden die folgenden ASDU als Anwenderdaten mit den angegebenen Übertragungsursachen mit der Datenklasse 2 (niedrige Priorität) zurück übertragen:

Die genormte Zuweisung von ASDU zur Datenklasse 2 wird wie folgt angewendet

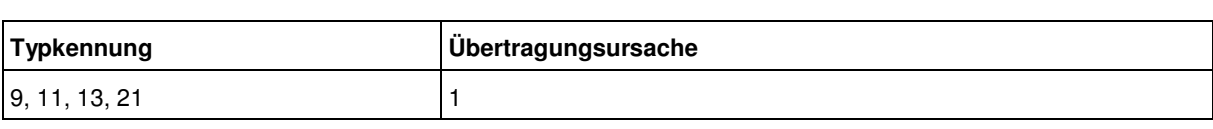

X Eine spezielle Zuweisung von ASDU zur Datenklasse 2 wird wie folgt angewendet  $\overline{\phantom{a}}$ 

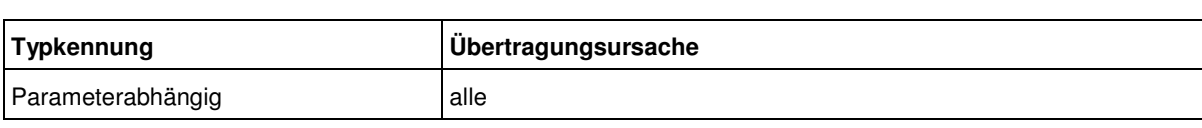

#### Anmerkung:

 $\overline{a}$ 

Als Antwort auf eine Anforderung nach Daten der Datenklasse 2 darf eine Unterstation Daten der Datenklasse 1 übertragen, wenn keine Daten der Datenklasse 2 vorhanden sind.

#### **1.5. Anwendungsschicht**

#### **Übertragungsmode für Anwendungsdaten**

Nach dieser anwendungsbezogenen Norm wird ausschließlich Mode 1 (Last significant octet first) nach 4.10 IEC 60870-5-4 benutzt.

# **Gemeinsame Adresse der ASDU (systembezogener Parameter)**

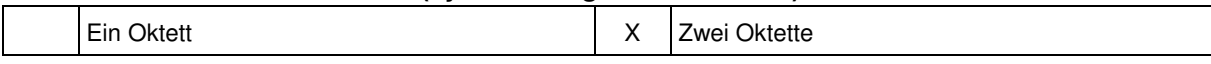

## **Adresse des Informationsobjektes (systembezogener Parameter)**

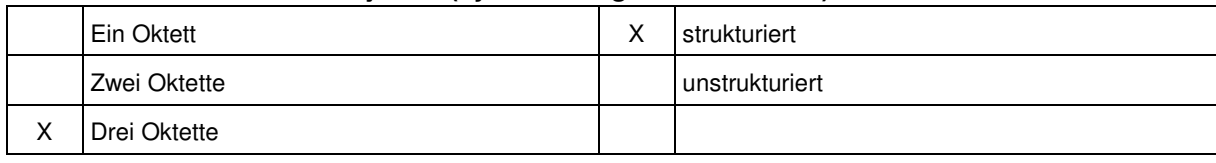

## **Übertragungsursache (systembezogener Parameter)**

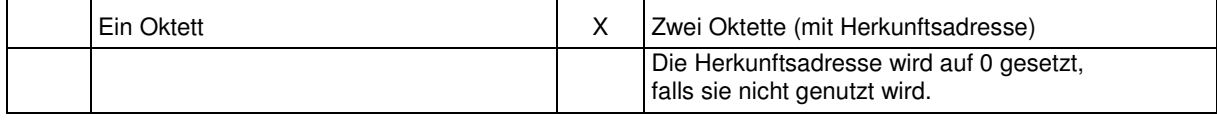

#### **Auswahl von Norm-ASDU**

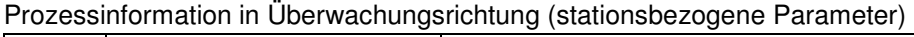

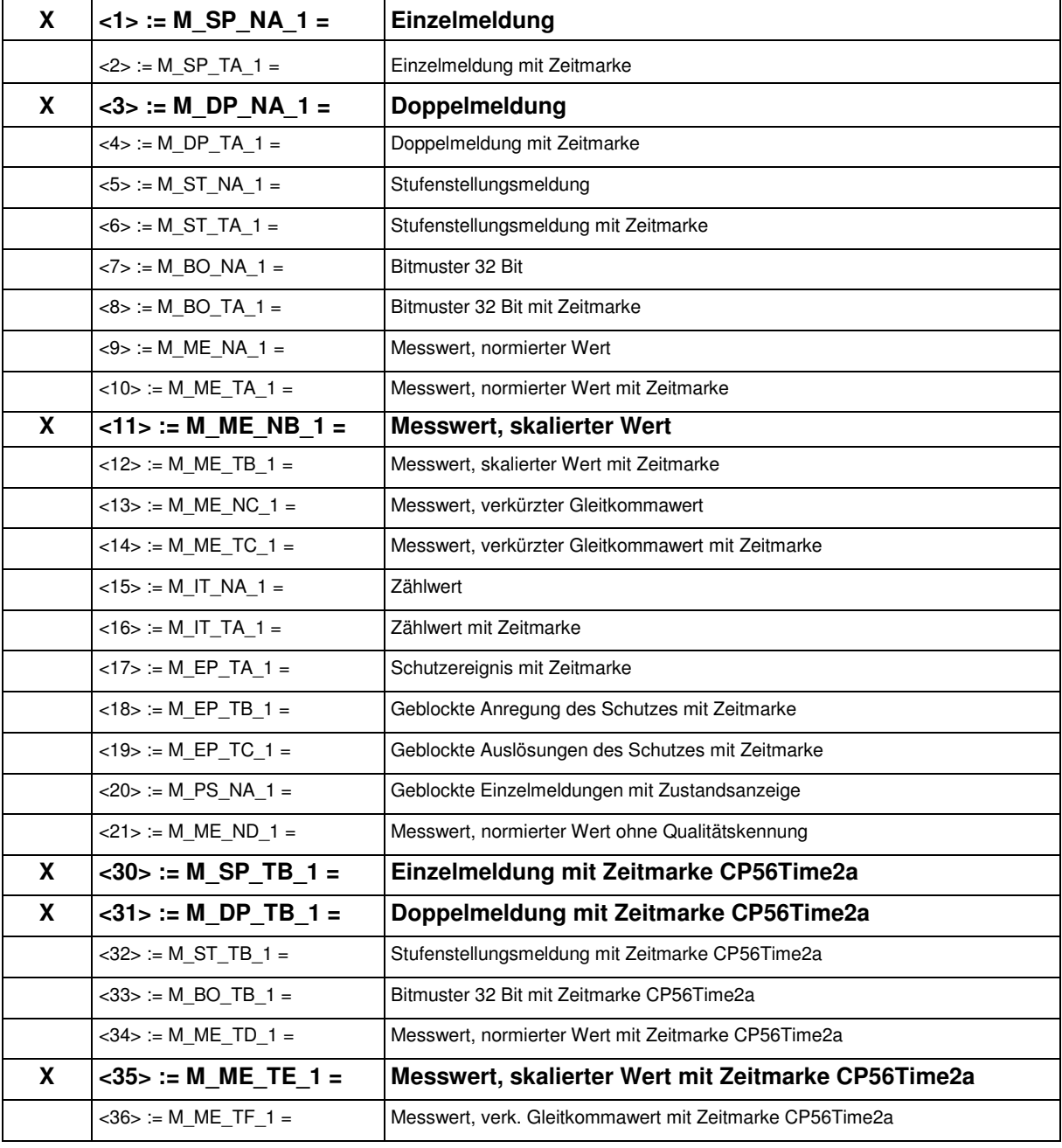

Es wird entweder der ASDU-Satz 2,4,6,8,10,12,14,16,17,18,19 (Kurzzeit-Formate) oder der Satz 30-40 (Formate mit Zeit CP56Time2a) angewendet.

#### **Prozessinformation in Steuerrichtung (stationsbezogene Parameter)**

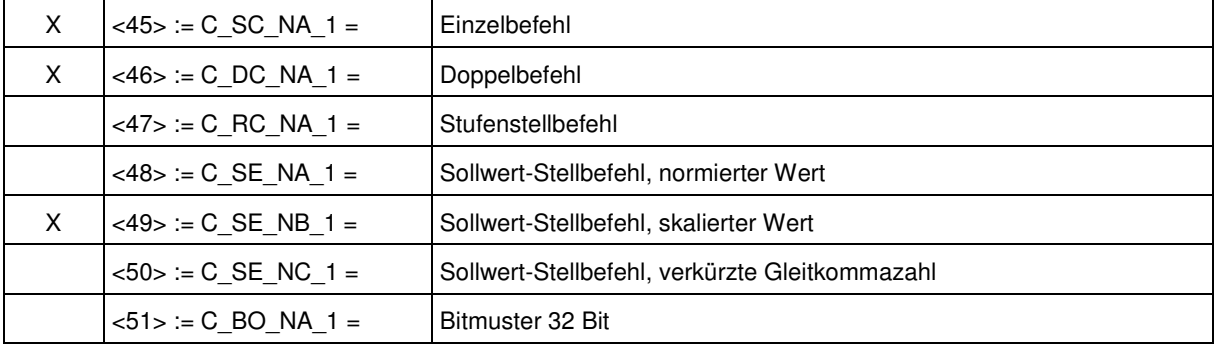

#### **Systeminformation in Überwachungsrichtung (stationsbezogene Parameter)**

 $<$ 70> := M\_EI\_NA\_1 = | Initialisierungsende

 $\overline{\phantom{a}}$ 

#### **Systeminformation in Steuerrichtung (stationsbezogene Parameter)**

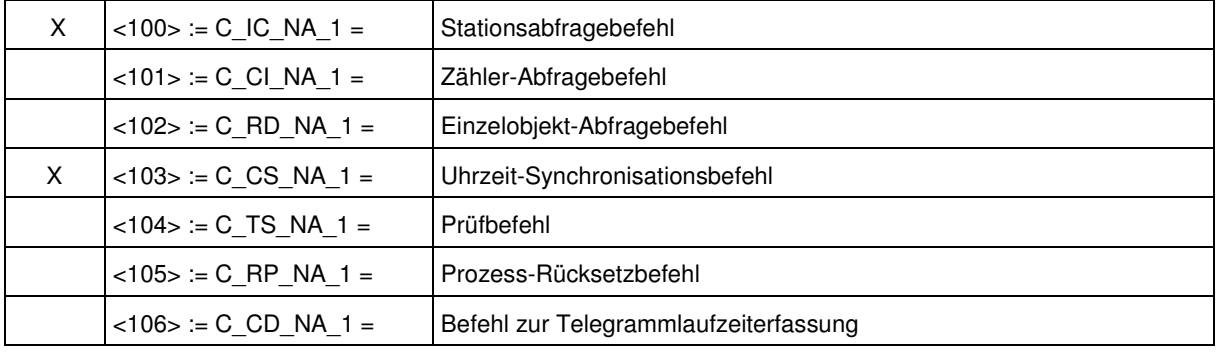

#### **Parameter in Steuerrichtung (stationsbezogene Parameter)**

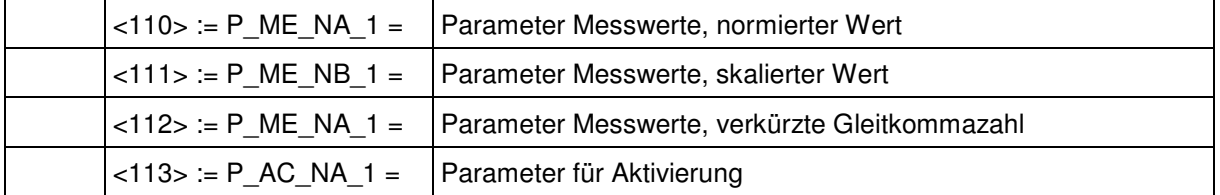

## **Dateiübertragung (stationsbezogene Parameter)**

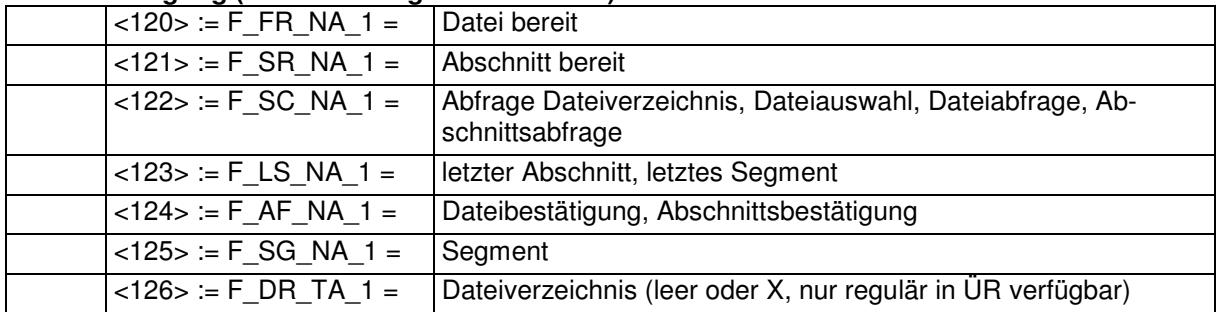

#### **Zuweisungen der Übertragungsursachen zu den Typkennungen**

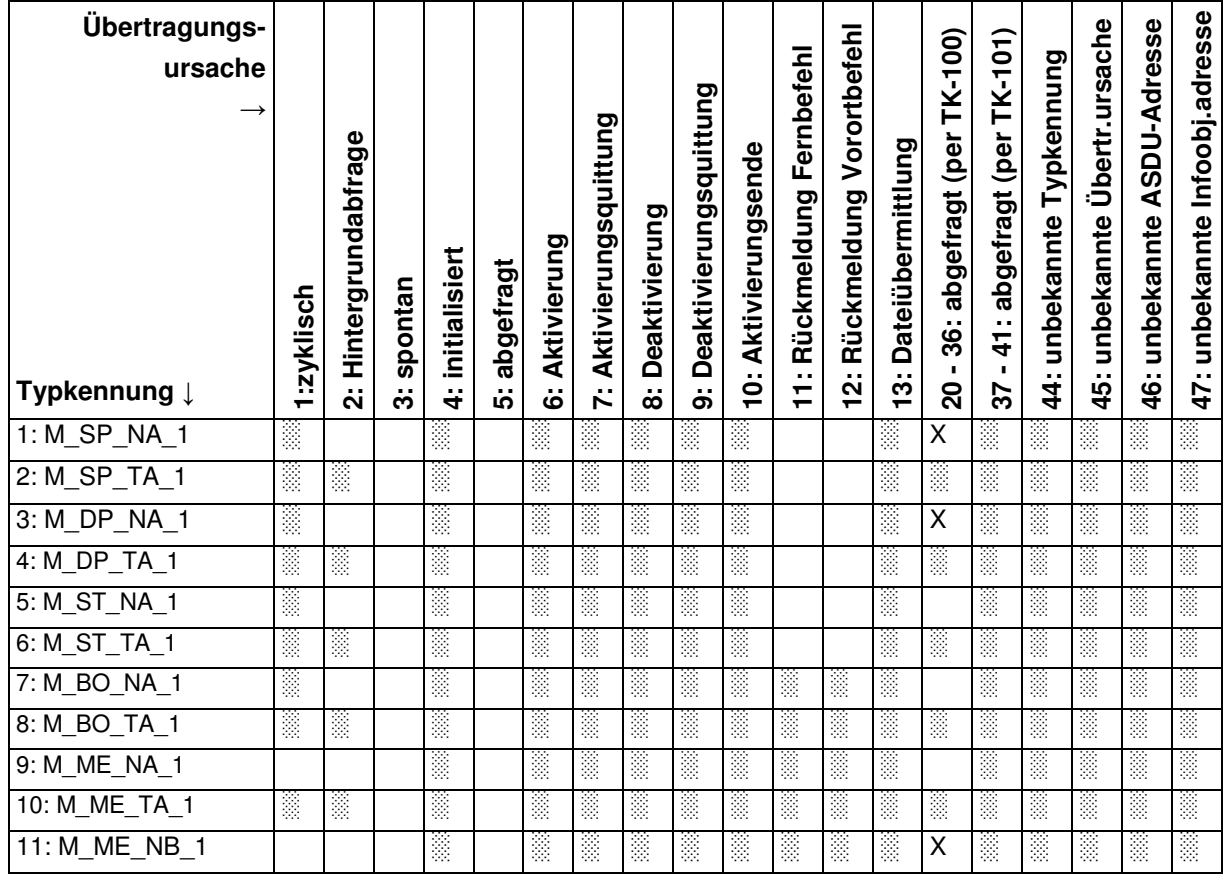

SW Niesky GmbH, www.stadtwerke-niesky.de.de Seite 16 von 20

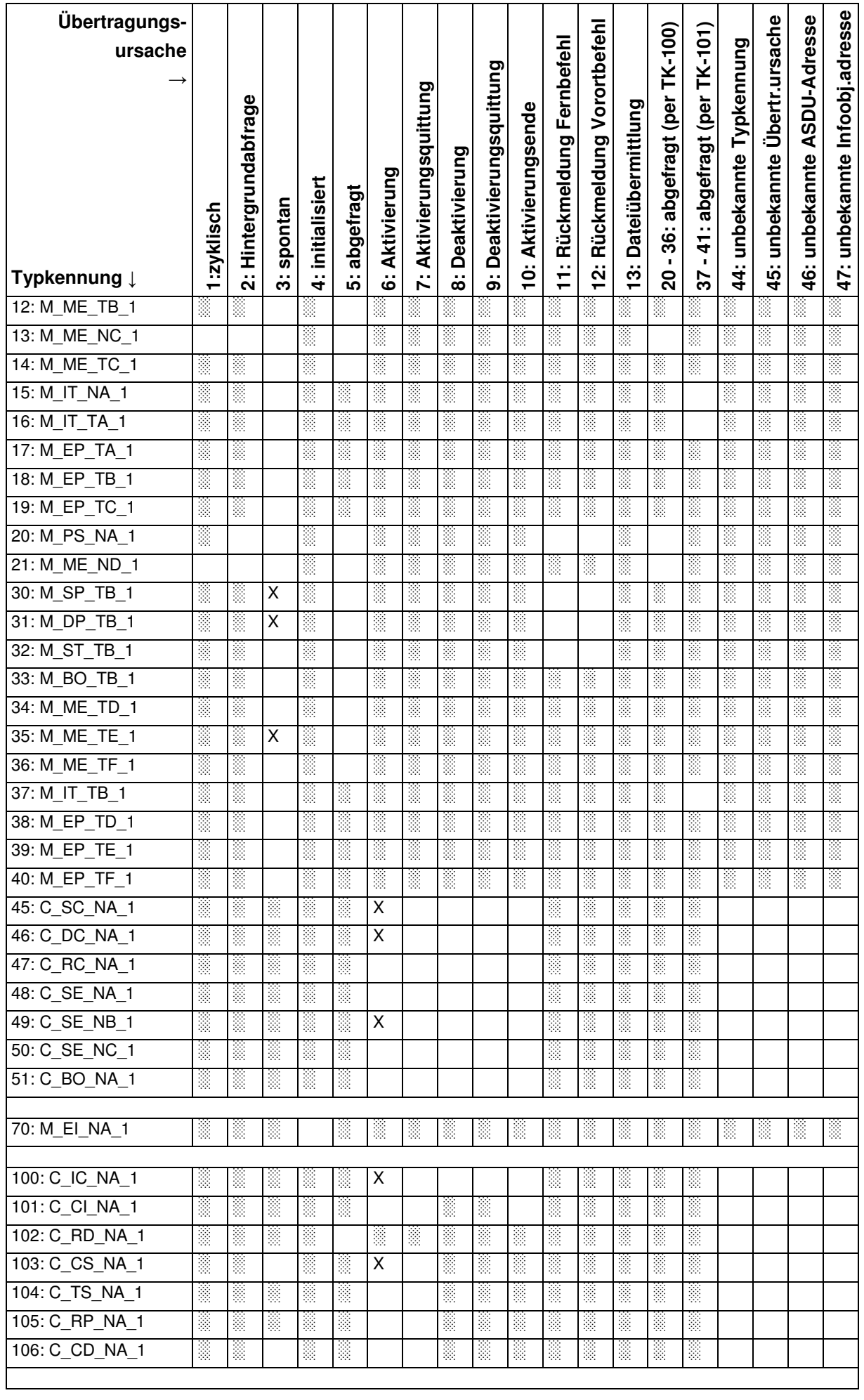

SW Niesky GmbH, www.stadtwerke-niesky.de.de Seite 17 von 20

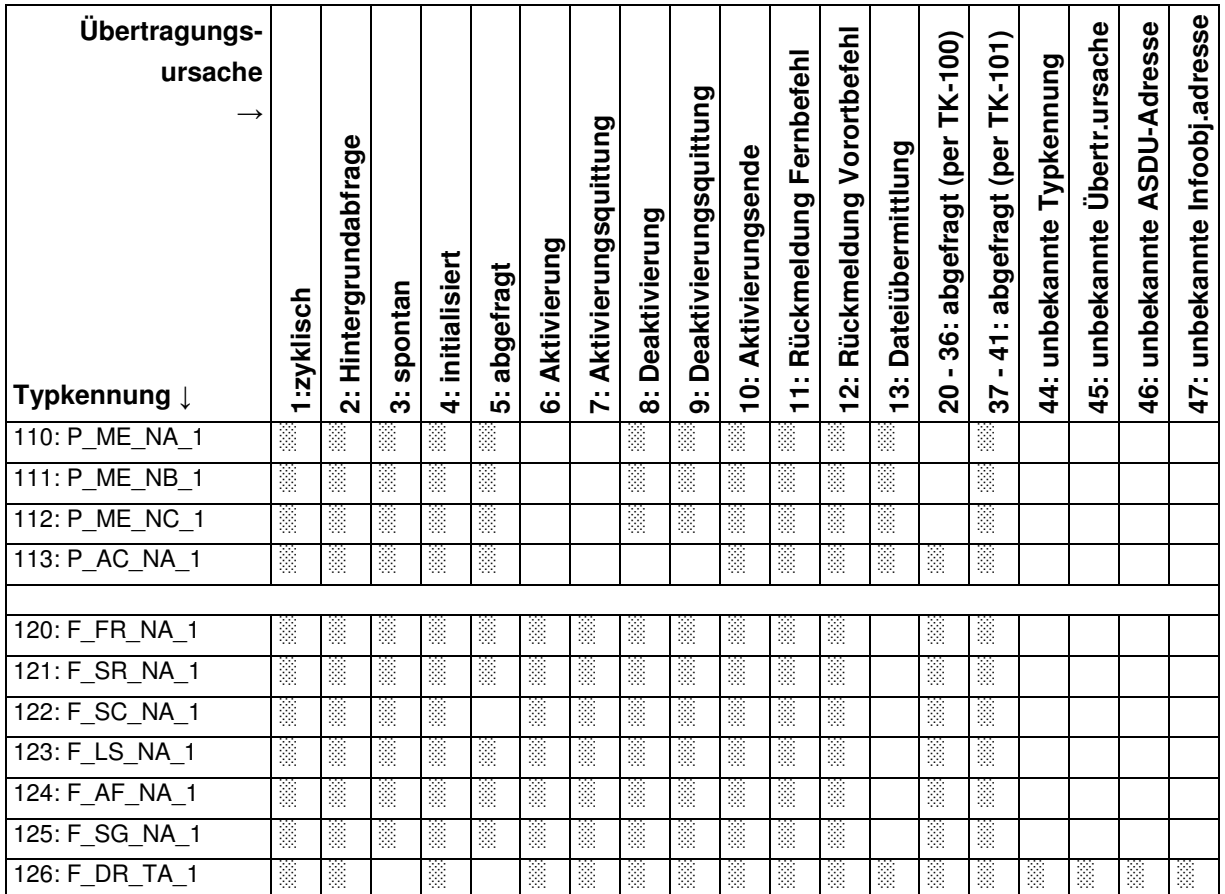

#### **1.6. Grundlegende Anwendungsfunktionen**

#### **Stationsinitialisierung (stationsbezogener Parameter)**

Fern-Initialisierung

 $\overline{\phantom{a}}$ 

 $\overline{\phantom{a}}$ 

 $\overline{\phantom{a}}$ 

 $\overline{\phantom{a}}$ 

#### **Zyklische Datenübertragung (stationsbezogener Parameter)**

zyklische Datenübertragung

#### **Abrufprozedur (stationsbezogener Parameter)**

Abrufprozedur (Einzelobjekt-Abfrage

#### **Spontane Übertragung (stationsbezogener Parameter)**

 $X$  spontane Übertragung

## Doppelte Übertragung von Informationsobjekten mit Übertragungsursache "spontan"

#### (stationsbezogene Parameter)

Die folgenden Typkennungen dürfen in Folge einer einzelnen Zustandsänderung eines Informationsobjektes übertragen werden. Die einzelnen Informationsobjektadressen, für die doppelte Übertragung aktiviert ist, werden projektspezifisch festgelegt.

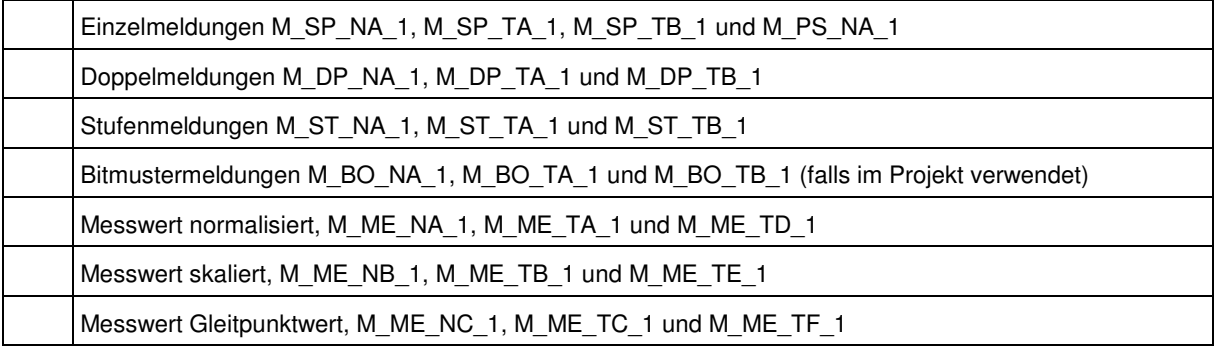

#### **Stationsabfrage (stationsbezogener Parameter)**

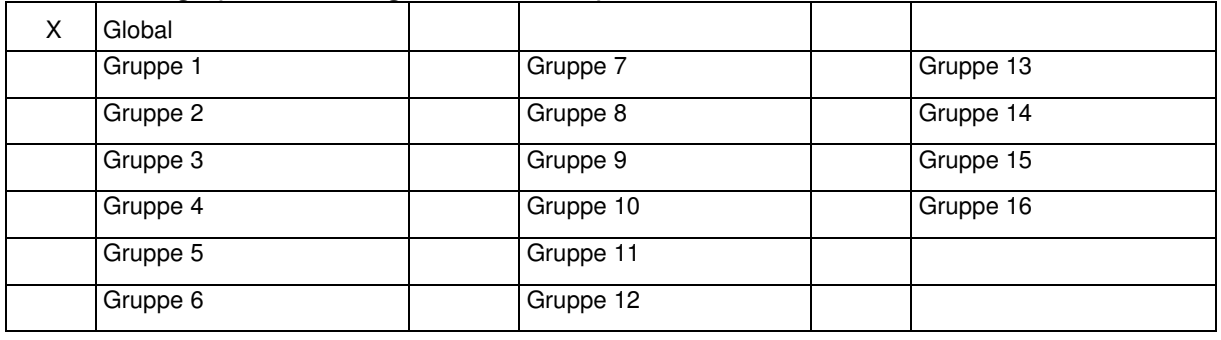

Die Zuweisung der Adressen der Infoobjekte je Gruppe ist in einer getrennten Tabelle festzulegen

#### **Uhrzeitsynchronisation (stationsbezogene Parameter)**

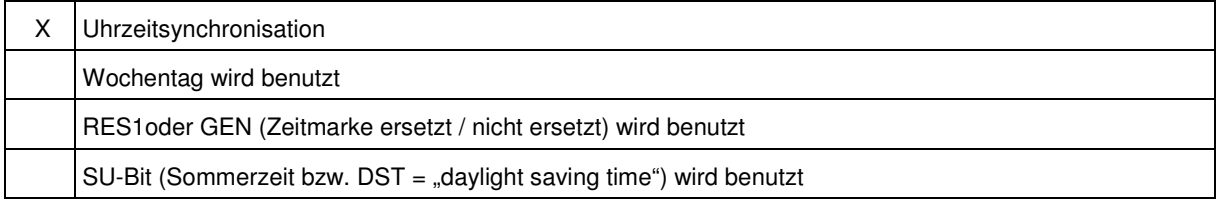

#### **Befehlsübertragung (objektbezogener Parameter)**

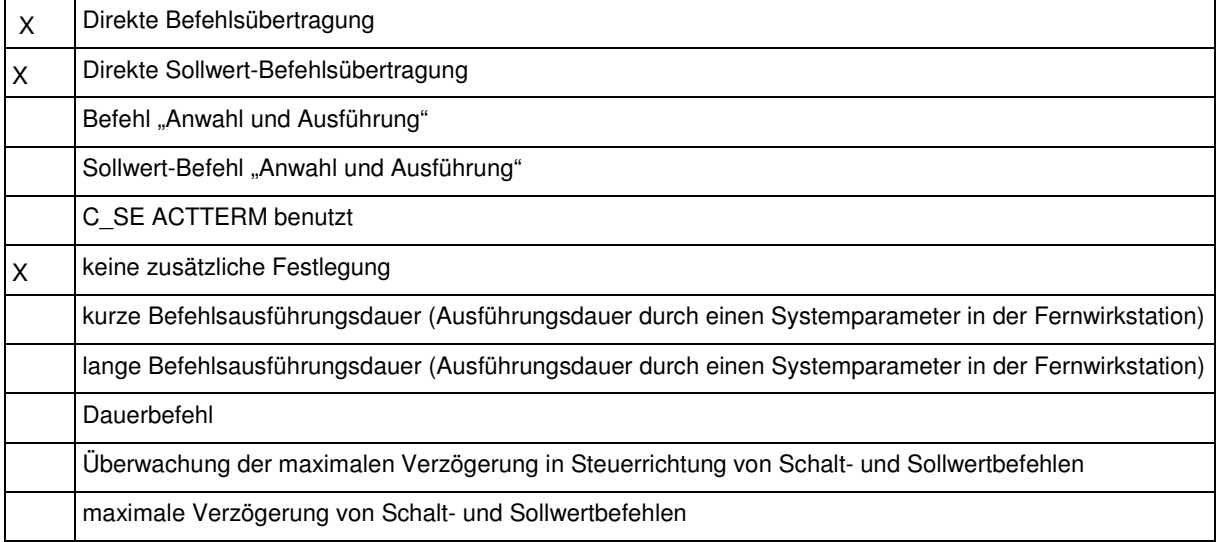

#### **Übertragung von Zählwerten (stations- oder objektbezogener Parameter)**

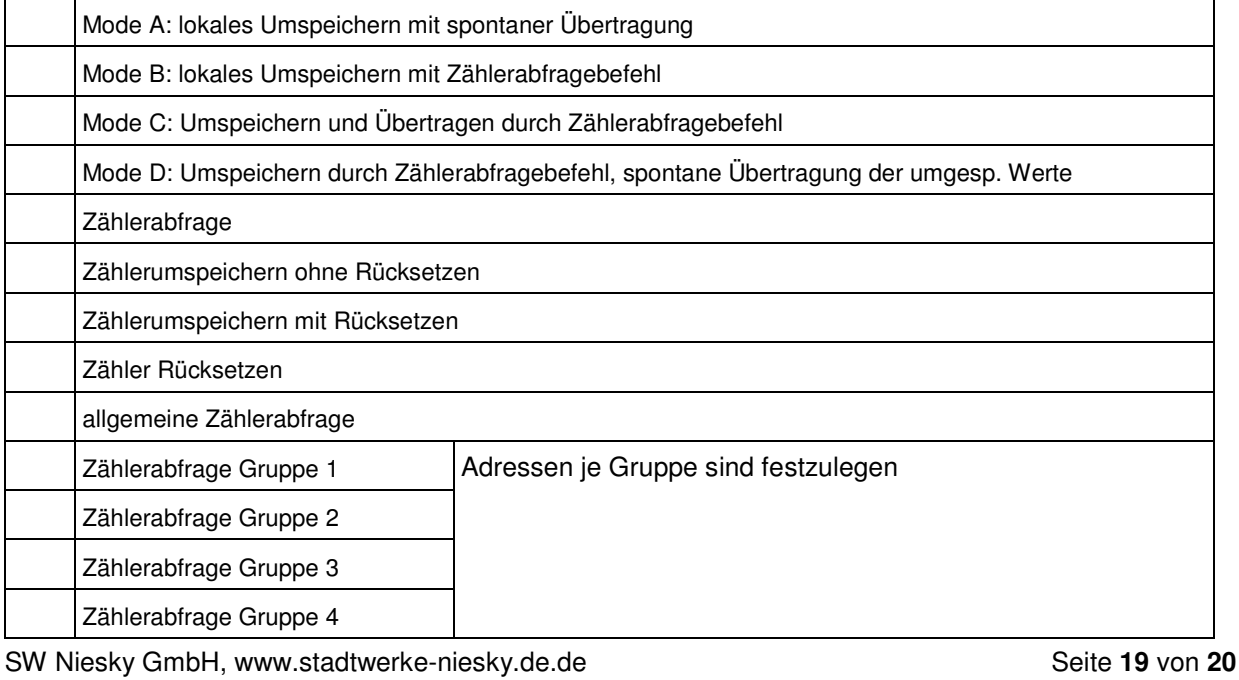

#### **Laden von Parametern (objektbezogener Parameter)**

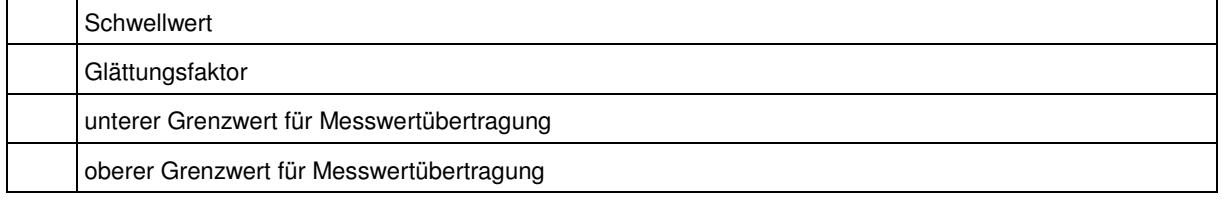

#### **Parameter für Aktivierung (objektbezogener Parameter)**

Act/deact der zyklischen oder periodischen Übertragung des adressierten Objektes

#### **Prüfprozedur (stationsbezogener Parameter)**

Testprozedur

 $\overline{\phantom{a}}$ 

 $\overline{\phantom{a}}$ 

 $\overline{\phantom{a}}$ 

 $\overline{\phantom{a}}$ 

#### **Dateiübermittlung (stationsbezogener Parameter)**

Dateiübertragung in Überwachungsrichtung

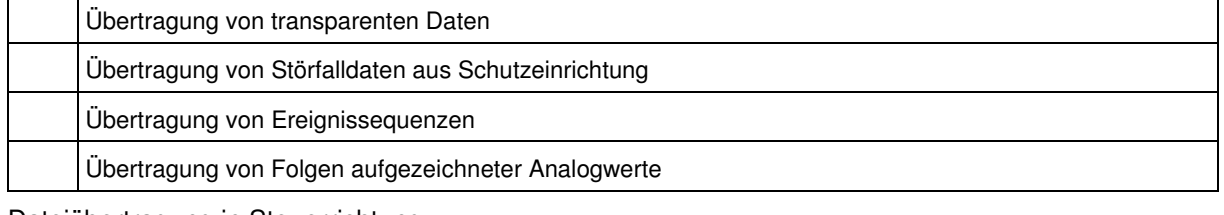

Dateiübertragung in Steuerrichtung

Übertragung von transparenten Daten

#### **Hintergrundabfrage (stationsbezogener Parameter)**

Hintergrundabfrage

#### **Telegrammlaufzeit-Erfassung (stationsbezogener Parameter)**

Telegrammlaufzeit-Erfassung